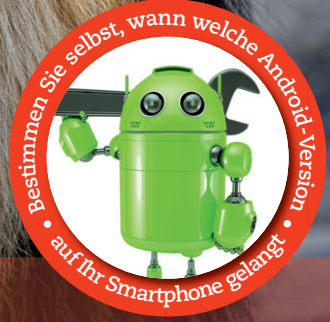

Christian Immler

## **Android Hacking**

**Ihr Smartphone kann mehr, als Sie denken: Hacken Sie Ihr Gerät, bevor es andere tun.**

- Alternative Launcher, Android rooten und CustomROMs installieren
- Neueste Android-Versionen auch auf alten Smartphones nutzen
- Smartphone zur Hardwaresteuerung: SmartHome, Raspberry Pi, Media Center und mehr

**FRANZIS** 

**Christian Immler**, Jahrgang 1964, war bis 1998 als Dozent für Computer Aided Design an der Fachhochschule Nienburg und an der University of Brighton tätig. Einen Namen hat er sich mit diversen Veröffentlichungen zu Spezialthemen wie 3-D-Visualisierung, PDA-Betriebssystemen, Linux und Windows gemacht. Seit mehr als 20 Jahren arbeitet er als erfolgreicher Autor mit mehr als 200 veröffentlichten Computerbüchern.

Christian Immler

## **Android Hacking**

**Ihr Smartphone kann mehr, als Sie denken: Hacken Sie Ihr Gerät, bevor es andere tun.**

- Alternative Launcher, Android rooten und CustomROMs installieren
- Neueste Android-Versionen auch auf alten Smartphones nutzen
- Smartphone zur Hardwaresteuerung: SmartHome, Raspberry Pi, Media Center und mehr

Bibliografische Information der Deutschen Bibliothek

Die Deutsche Bibliothek verzeichnet diese Publikation in der Deutschen Nationalbibliografie; detaillierte Daten sind im Internet über http://dnb.ddb.de abrufbar.

Alle Angaben in diesem Buch wurden vom Autor mit größter Sorgfalt erarbeitet bzw. zusammengestellt und unter Einschaltung wirksamer Kontrollmaßnahmen reproduziert. Trotzdem sind Fehler nicht ganz auszuschließen. Der Verlag und der Autor sehen sich deshalb gezwungen, darauf hinzuweisen, dass sie weder eine Garantie noch die juristische Verantwortung oder irgendeine Haftung für Folgen, die auf fehlerhafte Angaben zurückgehen, übernehmen können. Für die Mitteilung etwaiger Fehler sind Verlag und Autor jederzeit dankbar. Internetadressen oder Versionsnummern stellen den bei Redaktionsschluss verfügbaren Informationsstand dar. Verlag und Autor übernehmen keinerlei Verantwortung oder Haftung für Veränderungen, die sich aus nicht von ihnen zu vertretenden Umständen ergeben. Evtl. beigefügte oder zum Download angebotene Dateien und Informationen dienen ausschließlich der nicht gewerblichen Nutzung. Eine gewerbliche Nutzung ist nur mit Zustimmung des Lizenzinhabers möglich.

## **© 2016 Franzis Verlag GmbH, 85540 Haar bei München**

Alle Rechte vorbehalten, auch die der fotomechanischen Wiedergabe und der Speicherung in elektronischen Medien. Das Erstellen und Verbreiten von Kopien auf Papier, auf Datenträgern oder im Internet, insbesondere als PDF, ist nur mit ausdrücklicher Genehmigung des Verlags gestattet und wird widrigenfalls strafrechtlich verfolgt.

Die meisten Produktbezeichnungen von Hard- und Software sowie Firmennamen und Firmenlogos, die in diesem Werk genannt werden, sind in der Regel gleichzeitig auch eingetragene Warenzeichen und sollten als solche betrachtet werden. Der Verlag folgt bei den Produktbezeichnungen im Wesentlichen den Schreibweisen der Hersteller.

**Programmleitung:** Dr. Markus Stäuble **Satz und Übersetzung:** DTP-Satz A. Kugge, München **art & design:** www.ideehoch2.de **Druck:** M.P. Media-Print Informationstechnologie GmbH, 33100 Paderborn Printed in Germany

**ISBN 978-3-645-60378-2**

## Vorwort

Android kann nach gerade einmal sieben Jahren Marktpräsenz – die erste Version erschien am 21.10.2008 – stolz von sich behaupten, das erfolgreichste mobile Betriebssystem aller Zeiten zu sein. Android hat mit etwa 84 % Marktanteil alle anderen mobilen Plattformen weit hinter sich gelassen. Selbst in der Statistik aller Betriebssysteme, nicht nur der mobilen, spielt Android eine wesentliche Rolle. Nach einer Statistik von Statcounter war im September 2015 Windows 7 mit 28,8 % das meistverbreitete Betriebssystem, dicht gefolgt von Android mit 27,5 %. Alle anderen Betriebssysteme erreichten nicht einmal die 10-%-Marke.

Android läuft zurzeit auf über 24.000 verschiedenen Gerätemodellen. Das ursprünglich quelloffen als *Android Open Source Project* AOSP (*source.android.com*) angebotene Betriebssystem wird von den Geräteherstellern mit eigenen Erweiterungen, Oberflächen und Hardwaretreibern angepasst und auch eingeschränkt. Hacken Sie Ihr Smartphone und machen Sie mehr möglich, als der Hersteller zulässt!